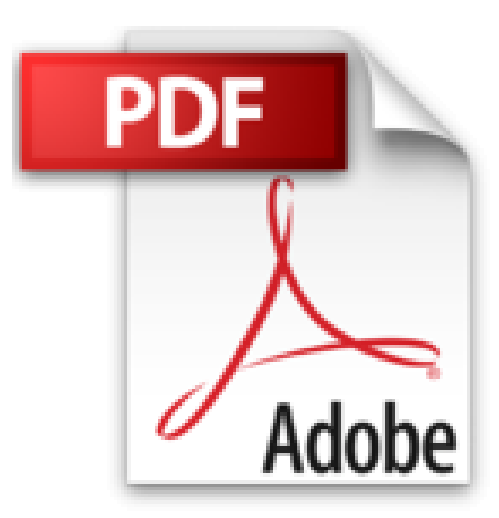

# **Visual C# 2010 / Microsoft Visual C# 2010: Paso a Paso / Step by Step**

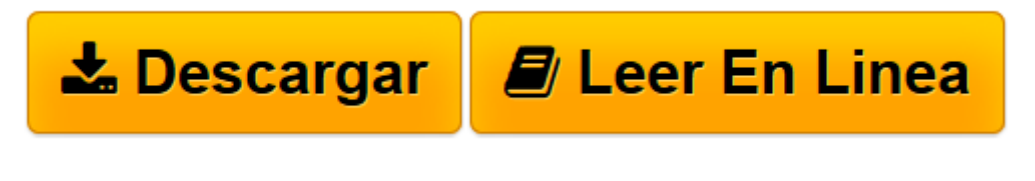

[Click here](http://bookspoes.club/es/read.php?id=8441528241&src=fbs) if your download doesn"t start automatically

## **Visual C# 2010 / Microsoft Visual C# 2010: Paso a Paso / Step by Step**

John Sharp

**Visual C# 2010 / Microsoft Visual C# 2010: Paso a Paso / Step by Step** John Sharp

**[Descargar](http://bookspoes.club/es/read.php?id=8441528241&src=fbs)** [Visual C# 2010 / Microsoft Visual C# 2010: Paso a ...pdf](http://bookspoes.club/es/read.php?id=8441528241&src=fbs)

**[Leer en línea](http://bookspoes.club/es/read.php?id=8441528241&src=fbs)** [Visual C# 2010 / Microsoft Visual C# 2010: Paso ...pdf](http://bookspoes.club/es/read.php?id=8441528241&src=fbs)

#### **Descargar y leer en línea Visual C# 2010 / Microsoft Visual C# 2010: Paso a Paso / Step by Step John Sharp**

### 944 pages

Download and Read Online Visual C# 2010 / Microsoft Visual C# 2010: Paso a Paso / Step by Step John Sharp #XLVJMYIT4NQ

Leer Visual C# 2010 / Microsoft Visual C# 2010: Paso a Paso / Step by Step by John Sharp para ebook en líneaVisual C# 2010 / Microsoft Visual C# 2010: Paso a Paso / Step by Step by John Sharp Descarga gratuita de PDF, libros de audio, libros para leer, buenos libros para leer, libros baratos, libros buenos, libros en línea, libros en línea, reseñas de libros epub, leer libros en línea, libros para leer en línea, biblioteca en línea, greatbooks para leer, PDF Mejores libros para leer, libros superiores para leer libros Visual C# 2010 / Microsoft Visual C# 2010: Paso a Paso / Step by Step by John Sharp para leer en línea.Online Visual C# 2010 / Microsoft Visual C# 2010: Paso a Paso / Step by Step by John Sharp ebook PDF descargarVisual C# 2010 / Microsoft Visual C# 2010: Paso a Paso / Step by Step by John Sharp DocVisual C# 2010 / Microsoft Visual C# 2010: Paso a Paso / Step by Step by John Sharp MobipocketVisual C# 2010 / Microsoft Visual C# 2010: Paso a Paso / Step by Step by John Sharp EPub

#### **XLVJMYIT4NQXLVJMYIT4NQXLVJMYIT4NQ**